<span id="page-0-0"></span>Metaprogramming and symbolic execution for detecting runtime errors in Erlang programs

Adrián Palacios (joint work with Emanuele De Angelis, Fabio Fioravanti, Alberto Pettorossi and Maurizio Proietti)

Technical University of Valencia

HCVS 2018

July 13, 2018 Oxford, England

### <span id="page-1-0"></span>The Erlang language

Erlang is a programming language with

- integration of functional and concurrent features
- concurrency model based on asynchronous message-passing
- **o** dynamic typing
- hot code loading

These features make it appropiate for distributed, fault-tolerant applications (Facebook, WhatsApp)

## <span id="page-2-0"></span>Motivation (types)

#### Dynamically typed languages allow rapid development

Many errors are not detected until the program is run (or even later)

- a particular input
- a particular interleaving

In static languages, some errors would be caught at compile time

## <span id="page-3-0"></span>Motivation (types)

Dynamically typed languages allow rapid development

Many errors are not detected until the program is run (or even later)

- a particular input
- a particular interleaving

In static languages, some errors would be caught at compile time

## <span id="page-4-0"></span>Motivation (tools)

In the context of Erlang, some tools mitigate these problems:

- **Dialyzer:** Popular tool for performing type inference
- **SOTER:** Model checking and abstract interpretation

etc.

But these tools are

- not fully automatic in some cases
- o only valid for one part of the language (sequential or concurrent)

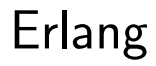

4 0 8

 $\left\{ \left\{ \bigoplus_{i=1}^{n} x_i \right\} \right\}$ 

<span id="page-5-0"></span>[Erlang](#page-5-0)

Þ  $\sim$ 

 $299$ 

#### <span id="page-6-0"></span>Erlang subset

We consider sequential programs written in a first-order subset of Erlang

In Erlang, a module is a sequence of function definitions

fun  $(X_1, \ldots, X_n) \rightarrow \text{expr}$  end

The function body *expr* includes

- literals (atoms, integers, float numbers)
- variables, list constructors, tuples
- $\bullet$  let/case/try-catch expressions
- **•** function applications and calls to built-in functions (BIFs)

#### [Erlang](#page-7-0)

### <span id="page-7-0"></span>Example program

```
-module(sum_list).
-export([sum/1]).
```

```
sum(L) ->
 case L of
    \Box \rightarrow 0:
    [H|T] -> H + sum(T)
 end.
```
Note that this code

- compiles without warnings
- Dialyzer does not generate any warnings
- crashes when input is not a

Our tool is able to

- list all potential runtime errors
- **•** provide information about input types that cause them

 $\mathcal{A} \equiv \mathcal{B} \rightarrow \mathcal{A}$ 

 $200$ 

#### [Erlang](#page-8-0)

### <span id="page-8-0"></span>Example program

```
-module(sum_list).
-export([sum/1]).
```

```
sum(L) ->
 case L of
    \Box \rightarrow 0:
    [H|T] -> H + sum(T)
 end.
```
Note that this code

- compiles without warnings
- Dialyzer does not generate any warnings
- crashes when input is not a list of numbers

Our tool is able to

- list all potential runtime errors
- **•** provide information about input types that cause them

不是 医牙

#### [Erlang](#page-9-0)

### <span id="page-9-0"></span>Example program

```
-module(sum_list).
-export([sum/1]).
```

```
sum(L) ->
 case L of
    \Box \rightarrow 0:
    [H|T] -> H + sum(T)
 end.
```
Note that this code

- compiles without warnings
- Dialyzer does not generate any warnings
- crashes when input is not a list of numbers

Our tool is able to

- o list all potential runtime errors
- **•** provide information about input types that cause them

不是 医牙

 $200$ 

# <span id="page-10-0"></span>Bounded Verification for Erlang programs

 $QQ$ 

4. 三下

4 D F

### <span id="page-11-0"></span>Erlang-to-CLP translation

#### CLP terms are obtained from Core Erlang programs

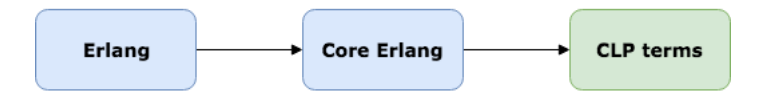

Translating from Core Erlang has many benefits:

- Syntactic sugar has been removed
- Pattern matching performed only in case expressions
- Automatic insertion of catch-all clauses

[Verification for Erlang programs](#page-12-0)

### <span id="page-12-0"></span>Erlang-to-CLP translation: An example

```
-module(sum list).-export([sum/1]).sum(L) ->
 case L of
    \Box \rightarrow 0:
    [H|T] -> H + \text{sum}(T)end.
```

```
fundef(lit(atom,'sum_list'),var('main',1),
   fun([var('@c0')],
    case(var('@c0'),
      [clause([lit(list,nil)],lit(atom,'true'),
         lit(int.0)).
      clause([cons(var('H'),var('T'))],lit(atom,'true'),
         let([var('@c1')],apply(var('main',1),[var('T')]),
          call(lit(atom,'erlang'),lit(atom,'+'),
             [var('H'),var('@c1')]))),
      clause([var('@c2')],lit(atom,'true'),
         primop(lit(atom,'match_fail'),
         [tuple([lit(atom,'case_clause'),var('@c2')])])))))).
```
 $QQ$ 

医阿里氏阿里

```
-module(sum list).-export([sum/1]).sum(L) ->
 case L of
    \Box \rightarrow 0:
    [H|T] -> H + \text{sum}(T)
```
end.

```
fundef(lit(atom,'sum_list'), var('main', 1),
   fun([var('@c0')],
    case(var('@c0'),
      [clause([lit(list,nil)],lit(atom,'true'),
         lit(int.0)).
      clause([cons(var('H'),var('T'))],lit(atom,'true'),
         let([var('@c1')],apply(var('main',1),[var('T')]),
          call(lit(atom,'erlang'),lit(atom,'+'),
             [var('H'),var('@c1')]))),
      clause([var('@c2')],lit(atom,'true'),
         primop(lit(atom,'match_fail'),
         [tuple([lit(atom, 'case\_clause'), var('@c2')]])])).
```
 $QQ$ 

医阿里氏阿里

```
-module(sum list).-export([sum/1]).
```

```
sum(L) ->
 case L of
    \Box \rightarrow 0:
    [H|T] -> H + \text{sum}(T)end.
```

```
fundef(lit(atom,'sum_list'), var('main', 1),
   fun([var('@c0')],
    case(var('@c0'),
      [clause([lit(list,nil)],lit(atom,'true'),
         lit(int.0)).
      clause([cons(var('H'),var('T'))],lit(atom,'true'),
         let([var('@c1')],apply(var('main',1),[var('T')]),
          call(lit(atom,'erlang'),lit(atom,'+'),
             [var('H'),var('@c1')]))),
      clause([var('@c2')],lit(atom,'true'),
         primop(lit(atom,'match_fail'),
         [tuple([lit(atom, 'case\_clause'), var('@c2')]])])).
```
 $QQ$ 

医阿里氏阿里

```
-module(sum list).-export([sum/1]).
```

```
sum(L) ->
 case L of
    \Box \rightarrow 0:
    [H|T] -> H + \text{sum}(T)end.
```

```
fundef(lit(atom,'sum_list'), var('main', 1),
   fun([var('@c0')],
    case(var('@c0'),
      [clause([lit(list,nil)],lit(atom,'true'),
         lit(int.0)).
      clause([cons(var('H'),var('T'))],lit(atom,'true'),
         let([var('@c1')],apply(var('main',1),[var('T')]),
          call(lit(atom,'erlang'),lit(atom,'+'),
             [var('H'),var('@c1')]))),
      clause([var('@c2')],lit(atom,'true'),
         primop(lit(atom,'match_fail'),
         [tuple([lit(atom, 'case\_clause'), var('@c2')]])])).
```
 $QQ$ 

おす者 おす者

```
-module(sum list).-export([sum/1]).
```

```
sum(L) ->
 case L of
    \Box \rightarrow 0:
    [H|T] -> H + \text{sum}(T)end.
```

```
fundef(lit(atom,'sum_list'), var('main', 1),
   fun([var('@c0')],
    case(var('@c0'),
      [clause([lit(list,nil)],lit(atom,'true'),
         lit(int.0)).
      clause([cons(var('H'),var('T'))],lit(atom,'true'),
         let([var('@c1')],apply(var('main',1),[var('T')]),
          call(lit(atom,'erlang'),lit(atom,'+'),
             [var('H'),var('@c1')]))),
      clause([var('@c2')],lit(atom,'true'),
         primop(lit(atom,'match_fail'),
         [tuple([lit(atom, 'case\_clause'), var('@c2')]])]).
```
4 D F

 $QQ$ 

おす者 おす者

### <span id="page-17-0"></span>CLP interpreter

We define a CLP interpreter in terms of tr/3

#### tr(Bound,cf(IEnv,IExp),cf(FEnv,FExp))

- Bound: The current depth bound
- $\bullet$  cf(IEnv, IExp): A source configuration (env. and expression)
- o cf (FEnv, FExp): A target configuration (env. and expression)

 $200$ 

### <span id="page-18-0"></span>CLP interpreter

We define a CLP interpreter in terms of tr/3

#### tr(Bound,cf(IEnv,IExp),cf(FEnv,FExp))

- Bound: The current depth bound
- $\bullet$  cf(IEnv, IExp): A source configuration (env. and expression)
- cf (FEnv, FExp): A target configuration (env. and expression)

tr/3 defines a transition between source and target confs.

```
tr(Bound,cf(IEnv,IExp),cf(FEnv,FExp)) :-
  IExp = apply(FName/Arity,IExps),
  lookup error flag(IEnv,false),
  Bound>0,
  Bound1 is Bound-1,
  fun(FName/Arity,FPars,FBody),
  tr list(Bound1,IEnv,IExps,EEnv,EExps),
  bind(FPars,EExps,AEnv),
  lookup error flag(EEnv,F1),
  update_error_flag(AEnv,F1,BEnv),
  tr(Bound1,cf(BEnv,FBody),cf(CEnv,FExp)),
  lookup_error_flag(CEnv,F2),
  update_error_flag(EEnv,F2,FEnv).
```
 $\Omega$ 

```
tr(Bound,cf(IEnv,IExp),cf(FEnv,FExp)) :-
  IExp = apply(FName/Arity,IExps),
  lookup error flag(IEnv,false),
  Bound>0,
  Bound1 is Bound-1,
  fun(FName/Arity,FPars,FBody),
  tr list(Bound1,IEnv,IExps,EEnv,EExps),
  bind(FPars,EExps,AEnv),
  lookup error flag(EEnv,F1),
  update_error_flag(AEnv,F1,BEnv),
  tr(Bound1,cf(BEnv,FBody),cf(CEnv,FExp)),
  lookup_error_flag(CEnv,F2),
  update_error_flag(EEnv,F2,FEnv).
```
 $\Omega$ 

```
tr(Bound,cf(IEnv,IExp),cf(FEnv,FExp)) :-
  IExp = apply(FName/Arity,IExps),
  lookup error flag(IEnv,false),
  Bound>0,
  Bound1 is Bound-1,
  fun(FName/Arity,FPars,FBody),
  tr list(Bound1,IEnv,IExps,EEnv,EExps),
  bind(FPars,EExps,AEnv),
  lookup error flag(EEnv,F1),
  update_error_flag(AEnv,F1,BEnv),
  tr(Bound1,cf(BEnv,FBody),cf(CEnv,FExp)),
  lookup_error_flag(CEnv,F2),
  update_error_flag(EEnv,F2,FEnv).
```
 $\Omega$ 

```
tr(Bound,cf(IEnv,IExp),cf(FEnv,FExp)) :-
  IExp = apply(FName/Arity,IExps),
  lookup error flag(IEnv,false),
  Bound>0,
  Bound1 is Bound-1,
  fun(FName/Arity,FPars,FBody),
  tr list(Bound1,IEnv,IExps,EEnv,EExps),
  bind(FPars,EExps,AEnv),
  lookup error flag(EEnv,F1),
  update_error_flag(AEnv,F1,BEnv),
  tr(Bound1,cf(BEnv,FBody),cf(CEnv,FExp)),
  lookup_error_flag(CEnv,F2),
  update_error_flag(EEnv,F2,FEnv).
```
 $\Omega$ 

```
tr(Bound,cf(IEnv,IExp),cf(FEnv,FExp)) :-
  IExp = apply(FName/Arity,IExps),
  lookup error flag(IEnv,false),
  Bound>0,
  Bound1 is Bound-1,
  fun(FName/Arity,FPars,FBody),
  tr list(Bound1,IEnv,IExps,EEnv,EExps),
  bind(FPars,EExps,AEnv),
  lookup error flag(EEnv,F1),
  update_error_flag(AEnv,F1,BEnv),
  tr(Bound1,cf(BEnv,FBody),cf(CEnv,FExp)),
  lookup_error_flag(CEnv,F2),
  update_error_flag(EEnv,F2,FEnv).
```
 $\Omega$ 

```
tr(Bound,cf(IEnv,IExp),cf(FEnv,FExp)) :-
  IExp = apply(FName/Arity,IExps),
  lookup error flag(IEnv,false),
  Bound>0,
  Bound1 is Bound-1,
  fun(FName/Arity,FPars,FBody),
  tr list(Bound1,IEnv,IExps,EEnv,EExps),
  bind(FPars,EExps,AEnv),
  lookup error flag(EEnv,F1),
  update_error_flag(AEnv,F1,BEnv),
  tr(Bound1,cf(BEnv,FBody),cf(CEnv,FExp)),
  lookup_error_flag(CEnv,F2),
  update_error_flag(EEnv,F2,FEnv).
```
 $\Omega$ 

```
tr(Bound,cf(IEnv,IExp),cf(FEnv,FExp)) :-
  IExp = apply(FName/Arity,IExps),
  lookup error flag(IEnv,false),
  Bound>0,
  Bound1 is Bound-1,
  fun(FName/Arity,FPars,FBody),
  tr list(Bound1,IEnv,IExps,EEnv,EExps),
  bind(FPars,EExps,AEnv),
  lookup error flag(EEnv,F1),
  update_error_flag(AEnv,F1,BEnv),
  tr(Bound1,cf(BEnv,FBody),cf(CEnv,FExp)),
  lookup error flag(CEnv,F2),
  update_error_flag(EEnv,F2,FEnv).
```
 $\Omega$ 

### <span id="page-26-0"></span>The run/4 predicate

#### run(FName/Arity,Bound,In,Out)

- FName/Arity: The function to be computed
- Bound: The bound depth to be explored
- In: The input parameters
- Out: The result value

<span id="page-27-0"></span>Error detection with run/4

If an error is found,  $Out$  is bound to a term  $error(Err)$ 

where Err represent the error type:

- match fail: A pattern matching error
- badarith: Arithmetic function called with non-arithmetic args

 $e$  etc.

#### <span id="page-28-0"></span>Error detection with run/4

#### ?- run(FName/Arity,Bound, In, error(Err)).

#### When we run this query...

- No answers: Program is error-free up to Bound  $\bullet$
- 1+ answers: Error detected, information about
	- **e** error type
	- input type
	- constraints

#### <span id="page-29-0"></span>Error detection with run/4

?- run(FName/Arity,Bound, In, error(Err)).

When we run this query...

- No answers: Program is error-free up to Bound
- $\bullet$  1+ answers: Error detected, information about
	- error type
	- input type
	- **e** constraints

#### <span id="page-30-0"></span>?-  $run(sum/1, 20, In, error(Err))$ .

#### We obtain some answers (error detected)

```
In=[cons(Iit(Type, V),lit(Iist,nil))],Err=badarith,
dif(Type,int), dif(Type,float)
```
 $In=[L]$ , Err=match\_fail, dif(L,cons(Head, Tail)), dif(L,lit(list,nil))

```
?- run(sum/1, 20, In, error(Err)).
```
We obtain some answers (error detected)

```
In=[cons(lit(Type, V),lit(list,nil))],
Err=badarith,
dif(Type,int), dif(Type,float)
```
 $In=[L]$ , Err=match\_fail, dif(L,cons(Head, Tail)), dif(L,lit(list,nil))

```
?- run(sum/1, 20, In, error(Err)).
```
We obtain some answers (error detected)

```
In=[cons(Iit(Type, V),lit(Iist,nil))],Err=badarith,
dif(Type,int), dif(Type,float)
```
 $In=[L]$ ,  $Err = match_fail$ , dif(L,cons( Head, Tail)), dif(L,lit(list,nil))

<span id="page-33-0"></span>Let us introduce int\_list/2 to generate a list of integers:

```
?- int_list(L.100).
```
 $L = const(lit(int,N1),cons(lit(int,N2),...))$ 

Reexecute run/4 using L as input:

?-  $int\_list(L,100)$ ,  $run(sum/1,100,L,error(Err))$ .

Result: 0 answers (error-free program)

<span id="page-34-0"></span>Let us introduce int\_list/2 to generate a list of integers:

```
?- int_list(L.100).
```
 $L = const(lit(int,N1),cons(lit(int,N2),...))$ 

Reexecute run/4 using L as input:

```
?- int\_list(L,100), run(sum/1,100,L,error(Err)).
```
Result: 0 answers (error-free program)

### <span id="page-35-0"></span>Compared to Dialyzer

#### Similar

**Dialyzer:** Type inference based on success typings Our tool: Type-related information on input values (depends on bound)

#### **Different**

**Dialyzer:** Difficult to know where errors come from **Our tool:** Might provide this information if we include debugging info

### <span id="page-36-0"></span>Compared to Dialyzer

#### Similar

**Dialyzer:** Type inference based on success typings **Our tool:** Type-related information on input values (depends on bound)

#### **Different**

Dialyzer: Difficult to know where errors come from **Our tool:** Might provide this information if we include debugging info

 $200$ 

### <span id="page-37-0"></span>Compared to SOTER

#### **Different**

#### SOTER:

- Targets concurrent Erlang
- Based on abstract interpretation
- User provides abstractions

Our tool:

- Targets sequential Erlang (for now)
- Support for arithmetics operations using constraint solvers

 $\Omega$ 

• No user intervention is required

# <span id="page-38-0"></span>**Conclusions**

4 日下

4円 ▶ 4日 ▶

活

 $299$ 

### <span id="page-39-0"></span>**Conclusions**

We have presented our work on a CLP interpreter for Erlang:

- **1** Erlang programs are translated to CLP terms
- **2** The CLP interpreter can run these programs on symbolic inputs
- <sup>3</sup> Error detection up to some bound can be performed

This way, we can perform bounded verification for Erlang programs

#### <span id="page-40-0"></span>Future work

Extend the CLP interpreter to

- support higher-order constructs
- handle concurrent programs

We plan to apply specialization on the CLP interpreter (given an Erlang program and its symbolic input)

- May enable more efficient computation
- Can be used as input to other tools for analysis and verification (e.g., constraint-based analyzers or SMT solvers)

# <span id="page-41-0"></span>Thanks for your attention!

 $\leftarrow$ 

A Palacios (Valencia, Spain) [Bounded Verification for Erlang programs](#page-0-0) HCVS 2018 23 / 23

 $299$